# Query Processing (I)

April 28, 2023

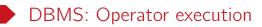

#### Purpose:

Execute a dataflow by operation on tuples and files.

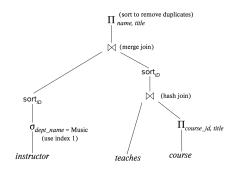

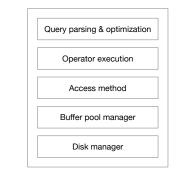

#### Figure: DBMS architecture

### Query processing overview

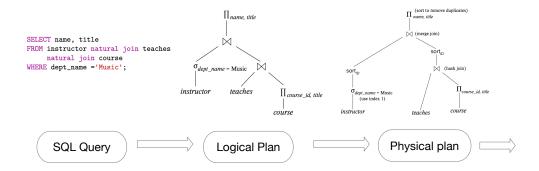

- Each node of a logical plan is a relational operator.
- Each node of a physical plan represents an operator algorithm.
- Data flows from the leaves of the physical plan tree up towards the root.

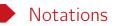

- Tables: R, S
- Tuples:  $t_r$ ,  $t_s$
- Number of tuples: |R|, |S|
- Number of pages: P(R), P(S)
- Number of available buffer pool pages: B
- Cost metric: number of I/O's

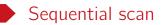

- $\bullet\,$  Scan table R sequentially and process the query
  - Selection over R
  - Projection of R without duplicate elimination
- I/O cost: P(R)
- Not counting the cost of writing the result out.
  - Maybe not needed results may be pipelined into another operator.
  - Same for any algorithm discussed later.

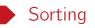

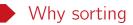

- Tuples in a table have no specific order.
- Query may require output be sorted.
  E.g., SELECT \* from student ORDER BY credit DESC;
- Several relational operators can be implemented efficiently with sorting.
  E.g., duplication elimination, aggregation, merge join, set operations.
- External sorting is required when data cannot fit in memory.

A divide-and-conquer approach to sort a large relation R that cannot fit in memory.

Recall that we have  $\mathbf{B}$  pages available in the buffer pool.

- Pass 0: read B pages of R each time, sort them, and write out a level-0 run.
- Pass 1: merge B 1 level-0 runs each time, and write out a level-1 run.
- Pass 2: merge B 1 level-1 runs each time, and write out a level-2 run.

• • • •

• Final pass produces one sorted run.

## External merge example

- B = 3, i.e., 3 pages available in buffer pool.
- Each page hols only one tuple.
- In pass 0, all 3 pages are used for sorting.
- In pass i, where  $i \ge 1$ , 2 pages are used for input, and 1 page for output.

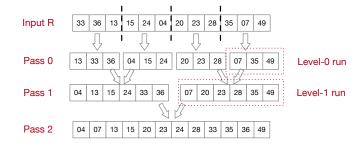

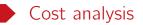

| #(Passes)<br>#(Read Pages)<br>#(Write Pages) | $ \begin{array}{ } \log_{B-1} \lceil P(R)/B \rceil + 1 \\ P(R) * (\log_{B-1} \lceil P(R)/B \rceil + 1) \\ P(R) * \log_{B-1} \lceil P(R)/B \rceil \end{array} $ |
|----------------------------------------------|----------------------------------------------------------------------------------------------------|
| Total cost                                   | $\frac{2P(R)*\log_{B-1}[P(R)/B] + P(R)}{2P(R)}$                                                                                                    |

- Pass 0: read B pages of R each time, sort them, and write out a level-0 run.
- Pass i: merge (B-1) level-(i-1) runs each time, and write out a level-i run.
- Each pass read the entire relation and write it once.
- We do not include the output cost of the final pass as we have discussed.

### Sort-based duplication elimination

- 1. Perform external merge sort.
- 2. Eliminate duplicates during sort and merge.
- 3. Cost: same cost as sorting.

|         |                         | 1        | 1                                       | 1        |
|---------|-------------------------|----------|-----------------------------------------|----------|
| Input R | 13 36 13                | 15 24 04 | 20 23 04                                | 28 15 28 |
|         | $\overline{\mathbf{Q}}$ | I I      | l 🚶                                     | ·        |
| Pass 0  | 13 33                   | 04 15 24 | 04 20 23                                | 3 15 28  |
|         | - Er                    | 1        | ~~~~~~~~~~~~~~~~~~~~~~~~~~~~~~~~~~~~~~~ |          |
| Pass 1  | 04 13                   | 15 24 36 | 04 15 2                                 | 20 23 28 |
|         |                         | B        | 2                                       |          |
| Pass 2  | 04                      | 13 15 20 | 0 23 24 28                              | 36       |

### Sort-based aggregation

- Sort the tuples on the GROUP BY attributes
- Perform a sequential scan over the sorted data to compute the aggregation.
  - This can be fused into the final pass of sorting.
- Apply partial aggregation on the fly.
- The output will be sorted on the attributes.
- Cost: same cost as sorting.

SELECT dept\_name, AVG(salary) FROM instructor GROUP BY dept\_name

| Agg   | Running value |
|-------|---------------|
| MIN   | min           |
| MAX   | max           |
| COUNT | count         |
| SUM   | sum           |
| AVG   | (count, sum)  |

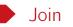

#### Naive nested loop join

Figure: Algorithm for  $R \bowtie_{\theta} S$ 

- The most basic join algorithm to compute join  $R \bowtie_{\theta} S$ .
- R: the outer table, S: the inner table.
- Require no indices and can be used with any kind of join conditions.

#### Cost analysis

- P(R) + P(S): the buffer pool can hold both tables as input.
- P(R) + |R| \* P(S): B = 3. Use two buffer pool pages for input, and one page for output.

Example

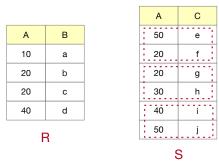

| А  | В | С |
|----|---|---|
| 20 | b | f |
| 20 | b | g |
| 20 | с | f |
| 20 | с | g |
| 40 | d | i |

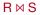

- $|\mathbf{R}| = 4$ ,  $|\mathbf{S}| = 6$ ,  $\mathbf{P}(\mathbf{R}) = 2$ ,  $\mathbf{P}(\mathbf{S}) = 3$ .
- If B = 3 and R is the outer table, then #(I/O) = 14.
- If B = 3 and S is the outer table, then #(I/O) = 15.

## Blocked nested loop join

| 1  | for each page $P_r$ in R do         |
|----|-------------------------------------|
| 1. |                                     |
| 2. | for each page $P_s$ in S do         |
| 3. | for each tuple $t_r$ in $P_r$ do    |
| 4. | for each tuple $t_s$ in $P_s$ do    |
| 5. | if $\theta(t_r, t_s)$ then          |
| 6. | add $t_r \bowtie t_s$ to the result |

Figure: Improved algorithm for  $R\bowtie_\theta S$ 

- Naive nested loop join is costly since for every tuple in the outer table R, we must do a sequentially scan of the inner table S.
- To maximize the utilization of buffer pool, process tables on a per-page basis, rather than on a per-tuple basis.

Example

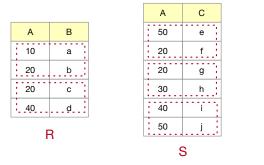

| А  | В | С |
|----|---|---|
| 20 | b | f |
| 20 | b | g |
| 20 | с | f |
| 20 | с | g |
| 40 | d | i |

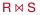

- $|\mathbf{R}| = 4$ ,  $|\mathbf{S}| = 6$
- P(R) = 2, P(S) = 3.
- If B = 3 and R is the outer table, then #(I/O) = 8.
- If B = 3 and S is the outer table, then #(I/O) = 9.

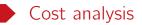

• P(R) + P(R) \* P(S):use two buffer pool pages for input and another page for output.

In general, if B pages are available in the buffer pool for the join operation, then

- $\bullet~$  Use B-2 pages to scan the outer table R
- Use one page for inner table scan
- The rest page for buffering the output
- Total cost:  $P(R) + \lceil P(R)/(B-2) \rceil * P(S)$

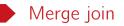

- Require equality predicate, e.g., equi-joins or natural joins.
- If R or S is not sorted by the join attributes, then sort it first.
- All tuples with the same value on the joined attributes are in consecutive order.
- Merge scan the sorted tables and emit tuples that match.

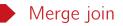

1. /\* ps/pr points to the first tuple of R/S \*/2. while pr! = EOF & ps! = EOF do3. while  $t_{pr}[A] < t_{ps}[A]$  do ++pr; while  $t_{pr}[A] > t_{ps}[A]$  do ++ps; 4. 5. while  $t_{pr}[A] = t_{ps}[A]$  do 6. pss := ps; /\* set pss to the first match \*/7. while  $t_{pr}[A] = t_{pss}[A]$  do 8. add  $t_{pr} \bowtie t_{pss}$  to result; 9. ++pss; 10. ++pr: ps:=pss; /\* all matches processed, advance ps \*/ 11.

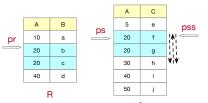

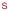

| А  | В | С |
|----|---|---|
| 20 | b | f |
| 20 | b | g |
| 20 | с | f |
| 20 | с | g |
| 40 | d | i |
|    |   |   |

R⋈S

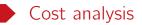

- Most cases: Sorting + P(R) + P(S).
- Assumption: Every set of match candidates in S can fit in buffer pool.

- Worst case: Sorting + P(R) + P(R) \* P(S)
- Assumption: Everything joins and B = 3.

#### Sort-based set operations

- $R \cup S$ ,  $R \cap S$ , R S requires duplication elimination by default.
- Sort R and S in the same order.
- Scan the sorted R and S to produce the desired results in a similar way as in merge join.
- Both R and S require only one pass of scan.
- Cost: sorting + P(R) + P(S)

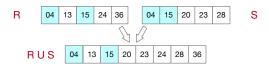